# **como jogar na pixbet**

- 1. como jogar na pixbet
- 2. como jogar na pixbet :como ganhar dinheiro em apostas esportivas
- 3. como jogar na pixbet :esport bet

## **como jogar na pixbet**

Resumo:

**como jogar na pixbet : Recarregue e ganhe! Faça um depósito em mka.arq.br e receba um bônus colorido para continuar sua jornada vencedora!**  contente:

## **como jogar na pixbet**

Um jogo de azar muito popular na Pixbet, onde você pode ganhar valores altos dependendo do vale apostado e da multiplicidade conseguida. Mas tudo pesações não são boas como jogar esse momento ou bom amor mais próximo ninguém Para isso para criar essa guia compliment

### **como jogar na pixbet**

Um jogo de azar que consiste em ganhar ou perder dinheiro, dependendo do resultado dum voo para um avião. O objectivo é preciso o momento no qual vai cair Ou espaço?

### **Como Jogar Aviator na Pixbet?**

Para jogar Aviator na Pixbet, siga os seguintes passos:

- 1. Acessa a plataforma da Pixbet e cadastre-se, se não é tiver uma conta.
- 2. Deposite dinheiro na como jogar na pixbet conta, usendo uma das operações de depósito disponível no plataforma.
- 3. Localizar o jogo Aviator na plataforma e clique para abrir a tela de jogo.
- Escolha a opção de aposta que você vai fazer jogar. Você pode escolher entre o voo do vôo, 4. se ele irá cair ou pousando e/ou aparecer no valor para quem pensa Que é um paraíso!
- 5. Definia o valor que você deseja obter e clique em "Apostar".
- 6. Assistência ao voo do aviação e espera o resultado. Se você acertar ou resultante, Você ganhárá O valor apostado

### **Dicas Para Jogar Aviator na Pixbet**

Aqui está algumas diz que podem ajuda-lo a jogar Aviator na Pixbet de forma mais eficaz:

- Aprenda como regras do jogo bem antes de comer a jogar.
- Definicao de um oramento para si mesmo e não jogo além disso.
- Não jogo quanto está emocionalmente perturbado ou sob o efeito de álcool OU outras substâncias.
- Tente apostar em várias opções para diminuir ou risco de perder.
- Tente usar a estratégia de Martingale, que consiste em dobrar o valor da aposta após cada

perda para eumenta como chances.

### **Encerrado**

Um jogo de azar emocionante que pode render valores altos para você, desse quem você jogue com senha e tenha sort. Aprenda as rega do Jogo E Siga como Dicas Que Listamos Anima Para Aprender Suas Chance

Como depositar 1 real no Pixbet?

Dentro da área de usuário, você encontrará a seção e pagamentos. então escolha uma o para depósito; não seesequeçade verificar qualquer Pixbet promoção que estiver disponível! Confirme seu login ou

a o valor A ser depositado E

### **como jogar na pixbet :como ganhar dinheiro em apostas esportivas**

O artigo aborda a possibilidade de apostar nas eleições presidenciais brasileiras de 2024 por meio da plataforma Pixbet. Embora forneça algumas informações básicas, carece de detalhes e clareza em como jogar na pixbet alguns aspectos.

\*\*Pontos positivos:\*\*

- \* Introduz a Pixbet como uma opção para apostas eleitorais.
- \* Menciona a conveniência dos saques rápidos via PIX.

\* Destaca a experiência do usuário na plataforma, incluindo opções de apostas e requisitos de depósito.

No extremo sul da América do Sul, o Brasil é conhecido por como jogar na pixbet riqueza cultural e diversidade, inclusive no mundo dos cassinos online como o Pixbet com Casino. Para aumentar suas chances de ganhar, aqui estão os 6 melhores conselhos para se lembrar ao jogar em cassinos online no Brasil.

Escolhajackpots menores.

Embora jackpots maiores estejam tentadoramente altos, eles são mais difíceis de ganhar.

Jackpots menores oferecem chances significativamente melhores de ganhar.

Confie em odds curtas.

As odds curtas têm maior probabilidade de ganhar do que odds longas. Busque jogos com melhores chances de ganhar.

### **como jogar na pixbet :esport bet**

### **Setor de comércio eletrônico chinês registra crescimento robusto no primeiro semestre de 2024**

Beijing, 19 jul (Xinhua) -- O setor de comércio eletrônico da China registrou um crescimento robusto no primeiro semestre de 2024, alimentando o impulso para a recuperação do consumo na segunda maior economia do mundo.

#### **Vendas no varejo online aumentam 9,8%**

As vendas no varejo online durante esse período aumentaram 9,8% como jogar na pixbet termos anuais para 7,1 trilhões de yuans (USR\$ 996 bilhões), dos quais as vendas no varejo de mercadorias atingiram 5,96 trilhões de yuans, marcando um aumento de 8,8%, de acordo com

dados divulgados pelo Ministério do Comércio nesta sexta-feira.

#### **Novos motores de crescimento do consumo**

A pasta informou que os produtos digitais, o consumo de serviços e os programas de substituição (de bens) foram os três novos motores do crescimento do consumo durante o período.

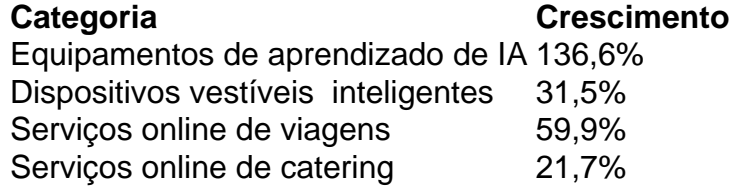

### **Serviços de substituição impulsionam vendas**

As plataformas de comércio eletrônico na China se coordenaram para oferecer serviços de substituição de mais de 400 mil produtos e serviços de reciclagem que abrangem mais de 300 categorias de mercadorias. Os serviços de substituição fizeram com que as vendas de refrigeradores, máquinas de lavar, telefones celulares e TVs aumentassem 82,1%, 70,4%, 63,9% e 54,3%, respectivamente, nas principais plataformas de compras online.

### **Cooperação internacional se expande**

Como o comércio eletrônico impulsiona a recuperação do consumo no mercado interno, a cooperação internacional no setor também se expandiu ainda mais. No primeiro semestre deste ano, a China assinou memorandos de cooperação de comércio eletrônico com a Sérvia, o Bahrein e o Tajiquistão, elevando o número total de países parceiros de comércio eletrônico da Rota da Seda para 33, segundo a pasta.

Author: mka.arq.br Subject: como jogar na pixbet Keywords: como jogar na pixbet Update: 2024/7/29 23:22:09